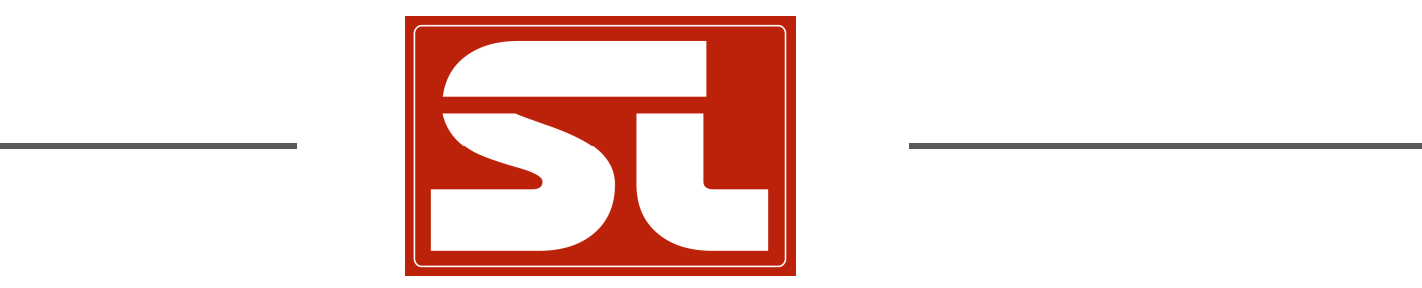

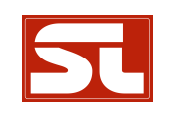

### Übersicht

- 1. Videos auswählen und abspielen
- 2. Schiedsrichter-Editor
- 3. Szenen teilen und diskutieren
- 4. Schulungsdatenbank
- 5. Quiz

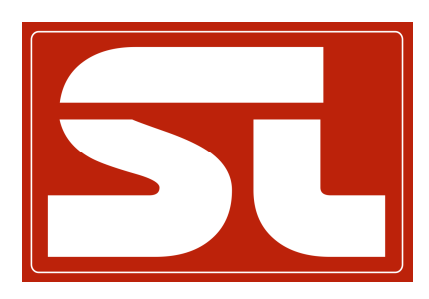

### **Videos auswählen und abspielen**

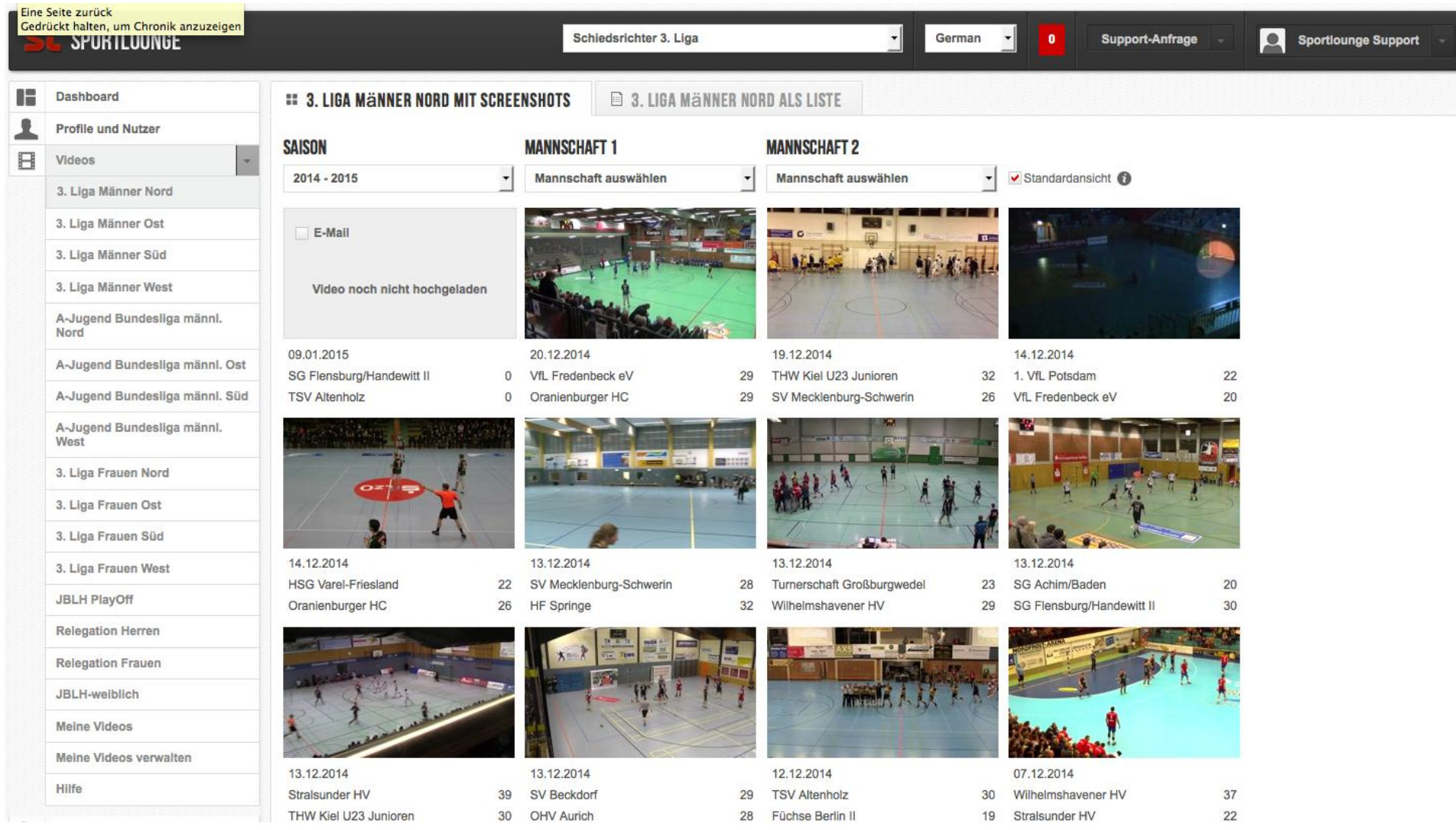

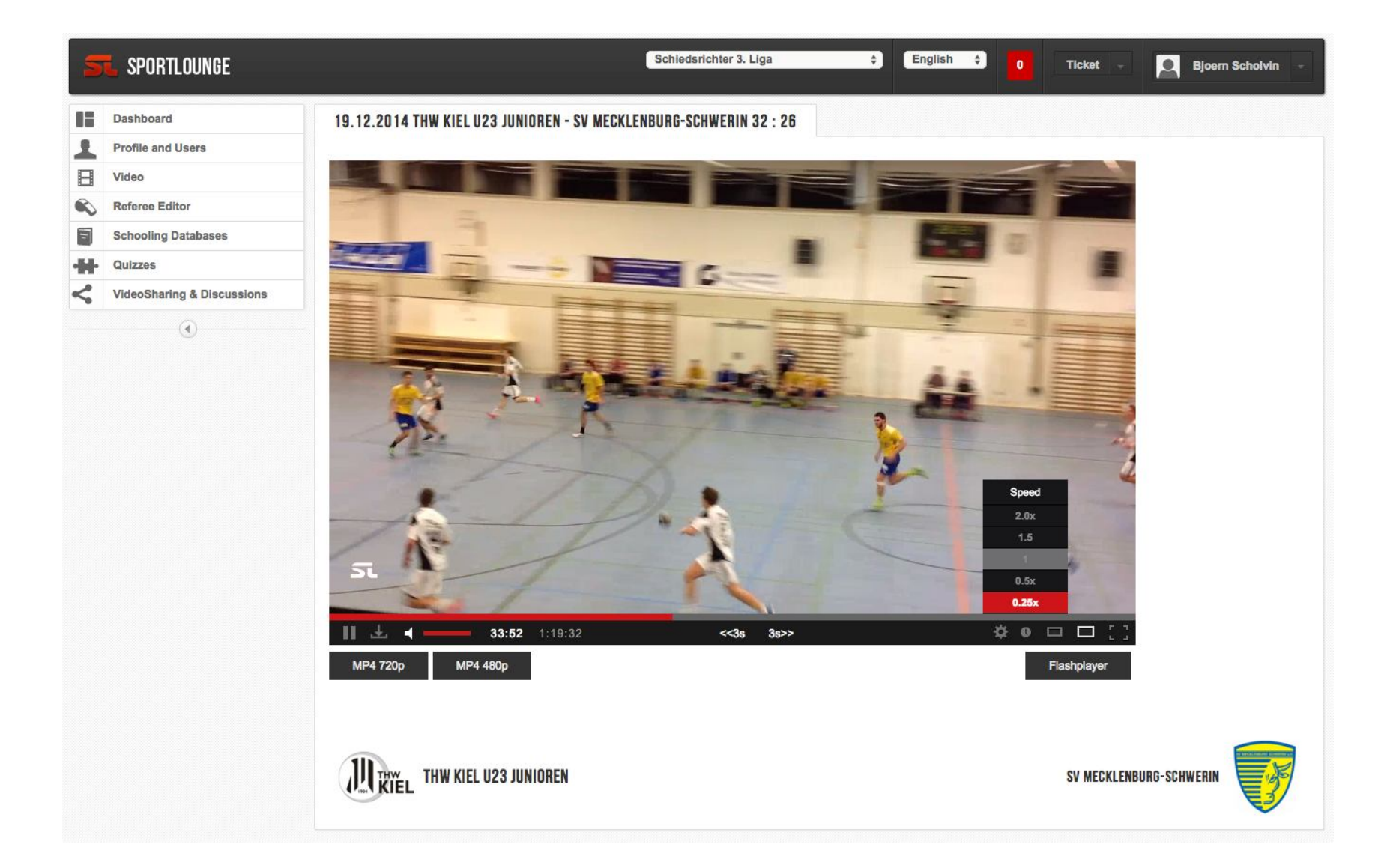

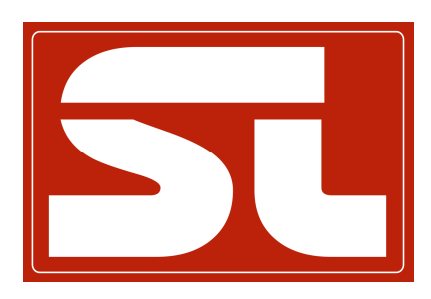

## **Schiedsrichter-Editor**

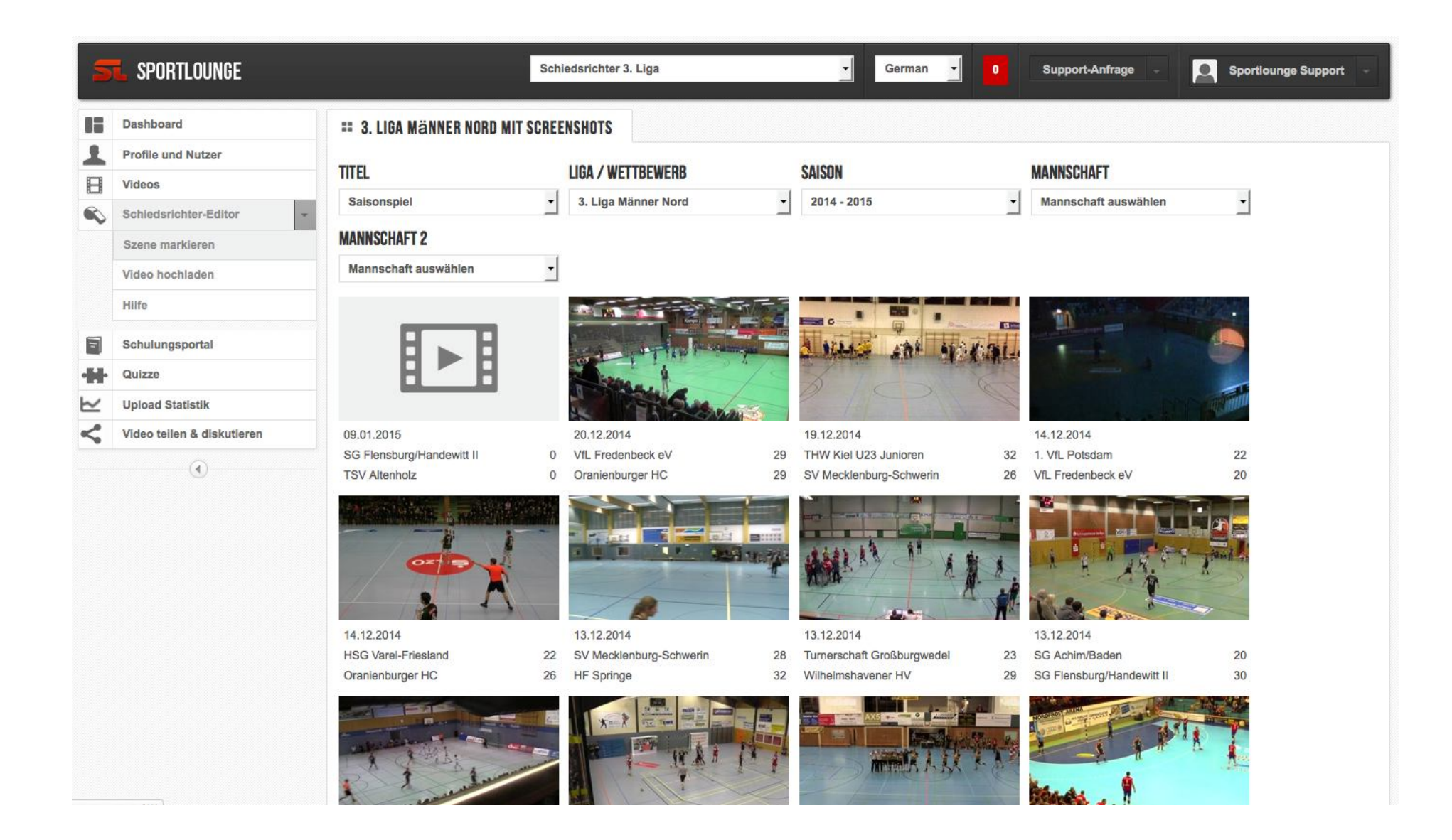

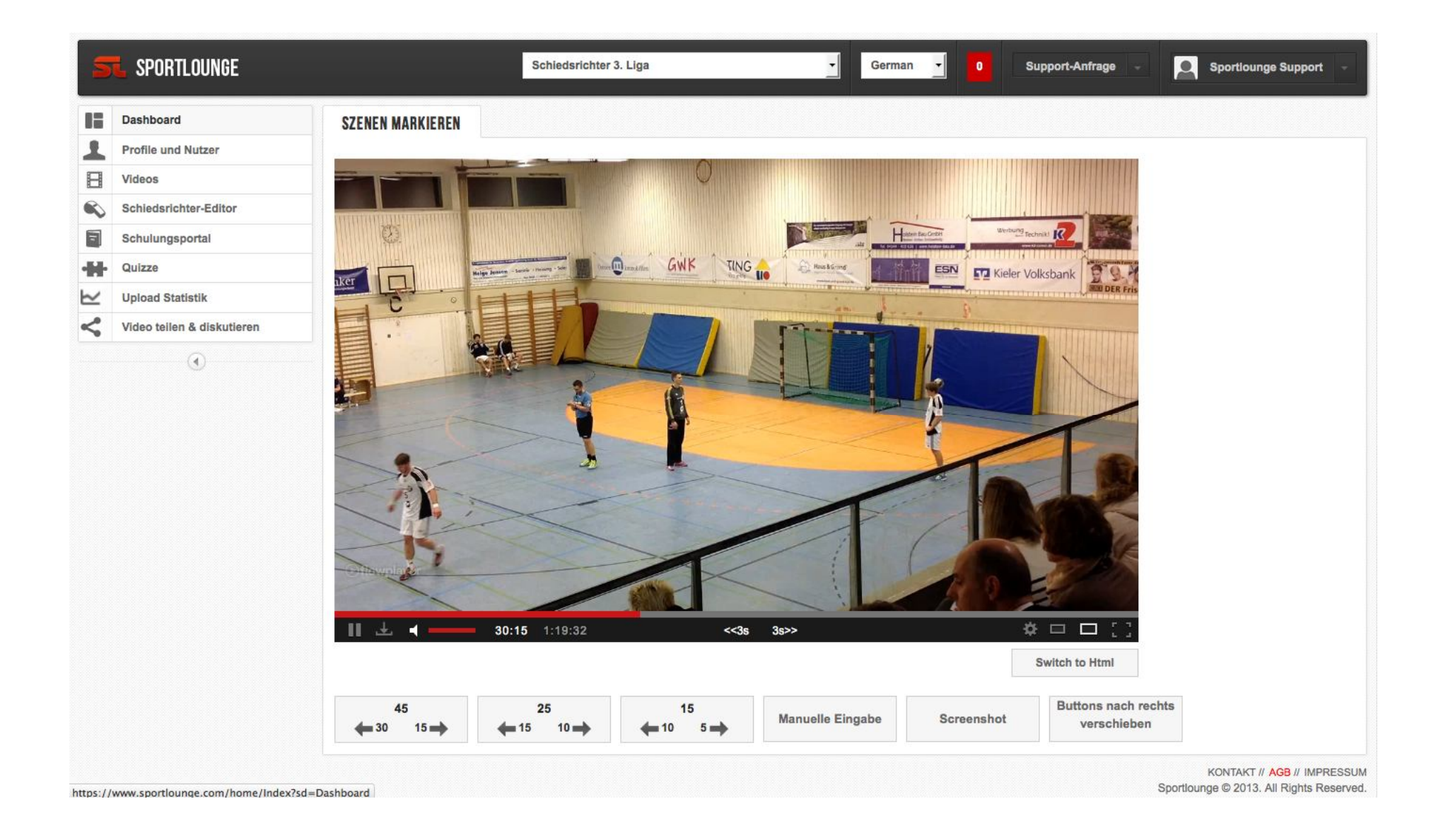

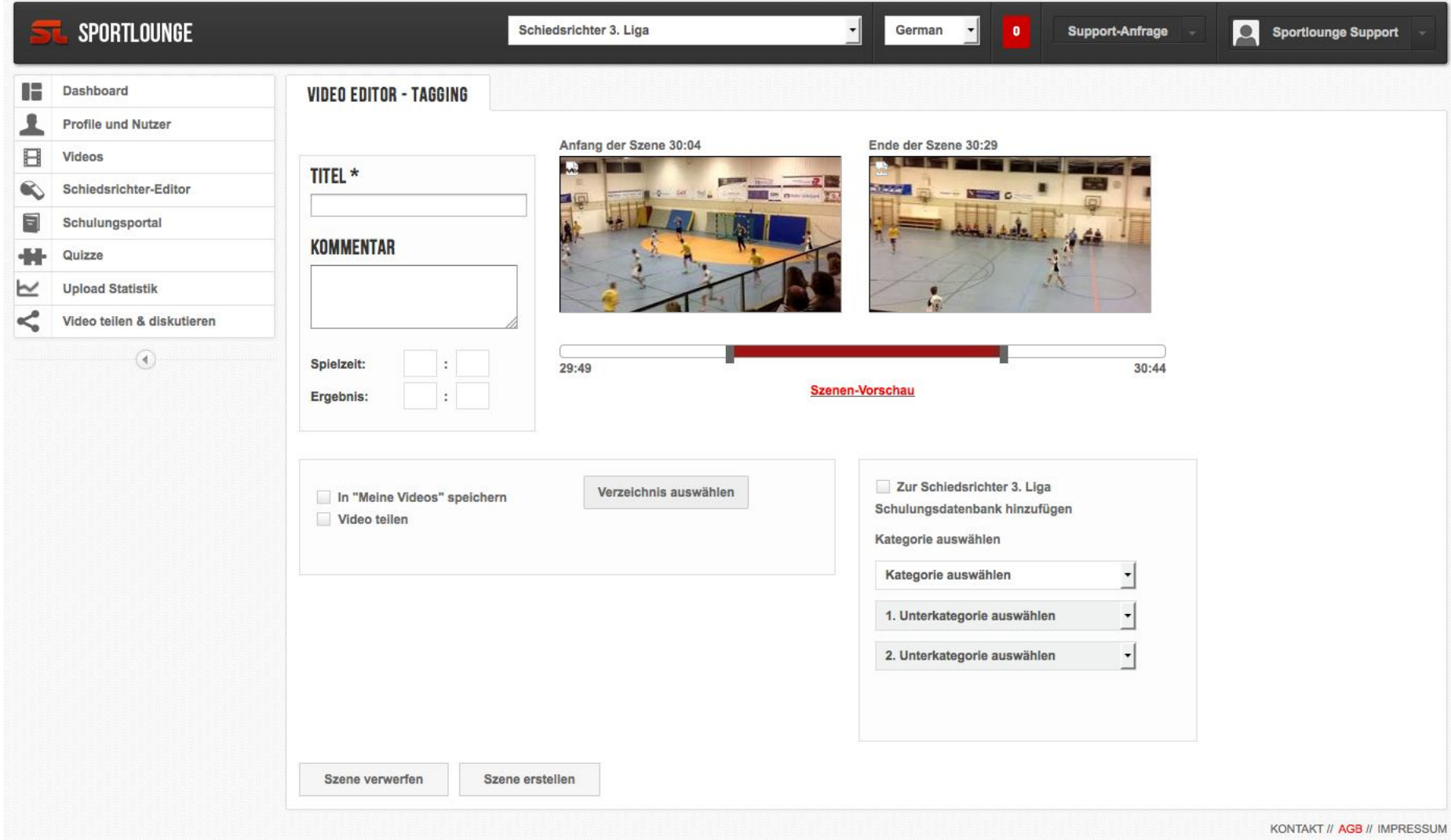

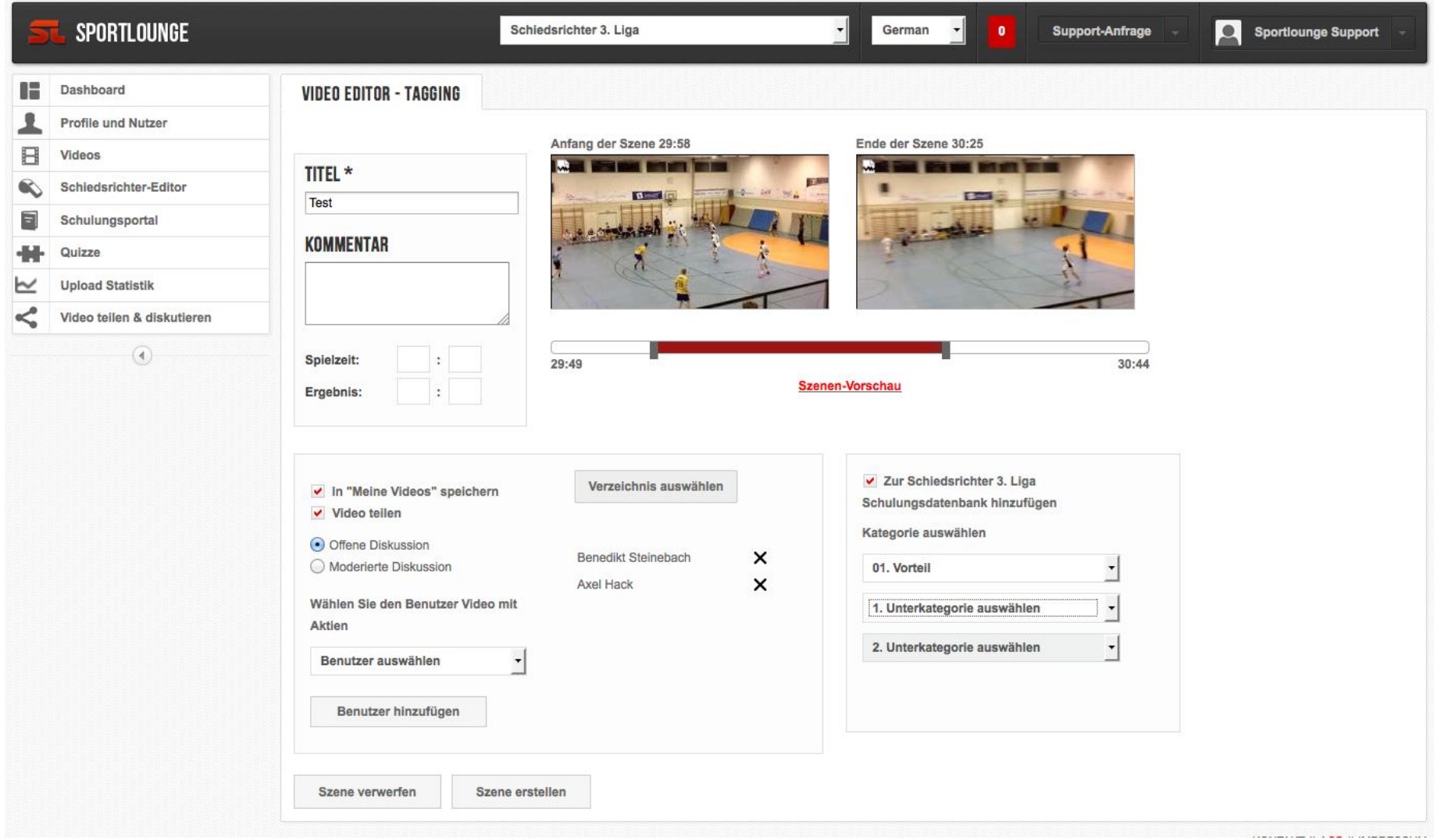

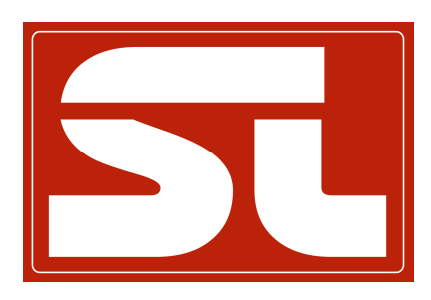

## **Szenen teilen und diskutieren**

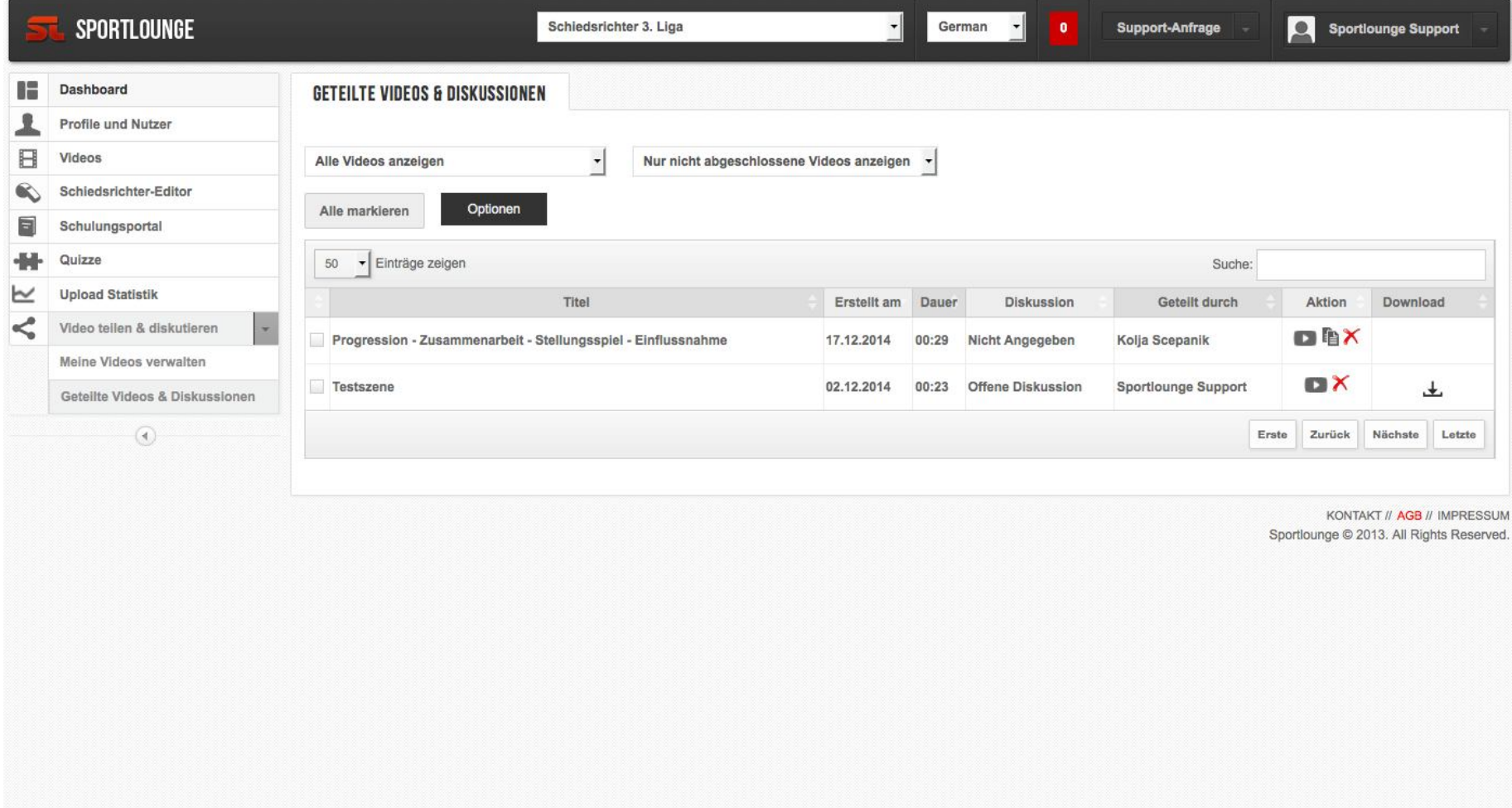

https://www.sportlounge.com/home/Index?sd=Dashboard

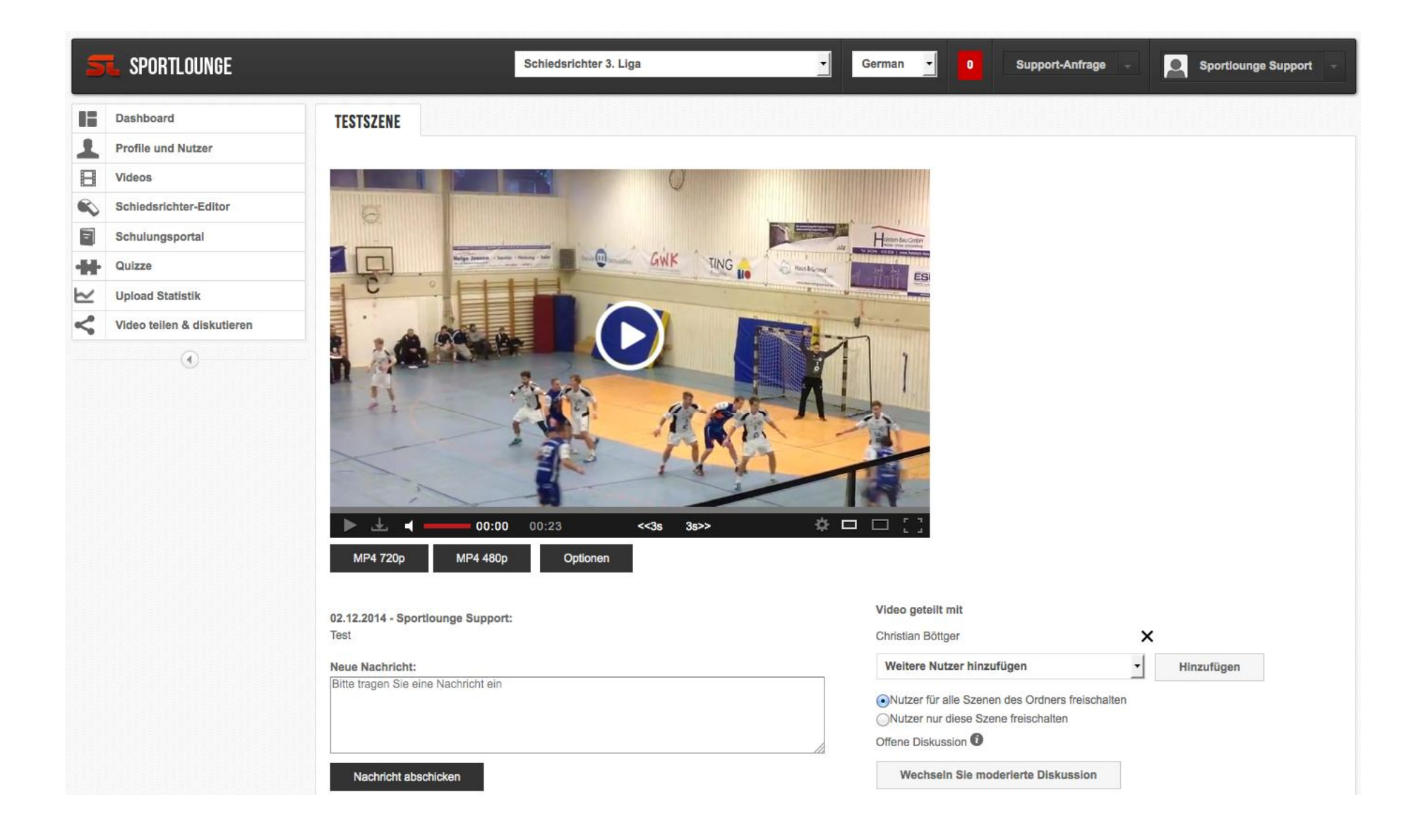

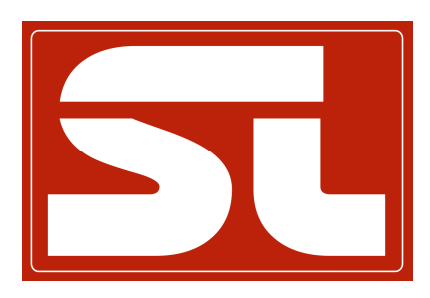

# **Schulungsdatenbank**

### SPORTLOUNGE

暗

⊻

 $\Box$ 

 $\infty$ 

 $\blacksquare$ 

⊵

<

Videos

SR3Liga

Quizze

Schiedsrichter 3. Liga

### $\bullet$

German

 $\overline{ }$ 

00. Archiv 2013/14 **D** 01. Vorteil

-01. Unnötiger Pfiff

02. Unnötiger Pfiff

06. Progression

04. Vorteil nicht erkannt

03. Vorteil mit nachträglicher Strafe

05. Vorteilsituation nicht erkannt

11. Vorteil mit anschließender Strafe

-07. kein Schrittfehler - Vorteil

08. Gegenstoß mit Vorteil

09. Fehlender Vorteil -10. Vorteil blau Mitte mit Strafe

Vorteil mit Torerfolg

03. Progressive Bestrafung 04. Spielen des Balles

02. Angreifervergehen

05. Betreten Torraum

09. Persönlichkeit der SR

10. Zusammenarbeit der SR

11. Einflussnahme / Kommunikation

06. Siebenmeter

07. Passives Spiel 08. Weitere Regeln

12. Außenaktionen 门 13. Beobachter 14. Intern - SR-Ausschuss 15. Ungewöhnliche Aktionen 16. Prüfung Forderungen Beobachter

17. Spielanalysen

Support-Anfrage

C Sportlounge Support

### Dashboard SCHULUNGSPORTAL SCHIEDSRICHTER 3. LIGA Profile und Nutzer Schiedsrichter-Editor  $\frac{1}{\sqrt{2}}$ Schulungsportal Kerle Hit? for help Neue Szenen SR3Liga Verwalten SR3Liga Archiv SR3Liga Zugriffsrechte  $20$ **Upload Statistik** Video teilen & diskutieren  $\circledast$ ※ 四 口 】 土口 00:00 00:09  $<<3s$  $3s$ **MP4 720p** MP4 480p Optionen Switch to Html 04. Vorteil nicht erkannt

Der Ball kommt von RM zu RL. Dieser stößt in die Abwehr und wird dabei gefoult. Der Ball gelangt dennoch zum Kreisspieler welcher dann frei zum Torwurf kommt. Die Entscheidung auf Freiwurf durch das Foul gegen den Halbspieler durch den Feldschiedsrichter erfolgt zu früh wodurch die Torchance zunichte gemacht wird.

### SPORTLOUNGE Schiedsrichter 3. Liga Sportlounge Support German  $\bullet$ Support-Anfrage æ Dashboard **NEUE SZENE - SCHIEDSRICHTER 3. LIGA** Profile und Nutzer GESAMTANZAHL SZENEN 26 NEUE SZENE : 26 OFFEN. O UNKLAR  $\Box$ Videos 25 - Einträge zeigen Suche:  $\bullet$ Schiedsrichter-Editor Spiel Datum **Titel der Szene** Erstellt von **Status**  $\overline{\mathbf{a}}$ Schulungsportal  $\bullet$ 2. Min Tempogegenstoß TV Hochdorf - SG H2Ku Herrenberg 04.01.2015 Zeki Kaplan offen SR3Liga Neue Szenen SR3Liga  $\mathbf{D}$ 04.01.2015 2.Min TV Hochdorf - SG H2Ku Herrenberg Zeki Kaplan offen Verwalten SR3Liga 04.01.2015 TV Hochdorf - SG H2Ku Herrenberg Zeki Kaplan  $\mathbf{r}$ Schritte offen Archiv SR3Liga  $\mathbb{Z}$ 04.01.2015 7-Meter plus 2.min. TV Hochdorf - SG H2Ku Herrenberg Zeki Kaplan offen Zugriffsrechte 04.01.2015 Stürmerfoul TV Hochdorf - SG H2Ku Herrenberg Zeki Kaplan offen  $\Box$ Quizze  $\mathbf{L}$ Schiedsrichter 3. Liga - TuS Ferndorf **Tobias Marx Upload Statistik** 03.01.2015 Passiv zu spät offen ⊢ ⋖ Video teilen & diskutieren  $\mathbf{D}$ Schiedsrichter 3. Liga - TuS Ferndorf 03.01.2015 Passiv zu spät **Tobias Marx** offen  $\left( \right)$ 03.01.2015 Passiv nach Zweitvergehen Schiedsrichter 3. Liga - TuS Ferndorf **Tobias Marx** offen  $\mathbf{D}$ 03.01.2015 7m Kreisbetreten Schiedsrichter 3. Liga - TV Korschenbroich **Tobias Marx** offen  $\mathbb{Z}$  $\mathbf{C}$ 03.01.2015 fehlende Progression Schiedsrichter 3. Liga - TV Korschenbroich **Tobias Marx** offen  $\bullet$ 02.01.2015 Abwehr durch Torraum Schiedsrichter 3. Liga - SV Anhalt Bernburg **Maik Lehmann** offen  $\Box$ 02.01.2015 korrekte Abwehr Schiedsrichter 3. Liga - Füchse Berlin II Maik Lehmann offen TV Holzheim - HSG Sulzbach/Leidersbach  $\Box$ 31.12.2014 Vorteil Waldemar Ohm offen TV Holzheim - HSG Sulzbach/Leidersbach  $\bullet$ Waldemar Ohm 31.12.2014 Vorteil offen EBORD FOR SOBREAD DISTINGUISHED TO THE  $122222$  $\sim$  $\sim$

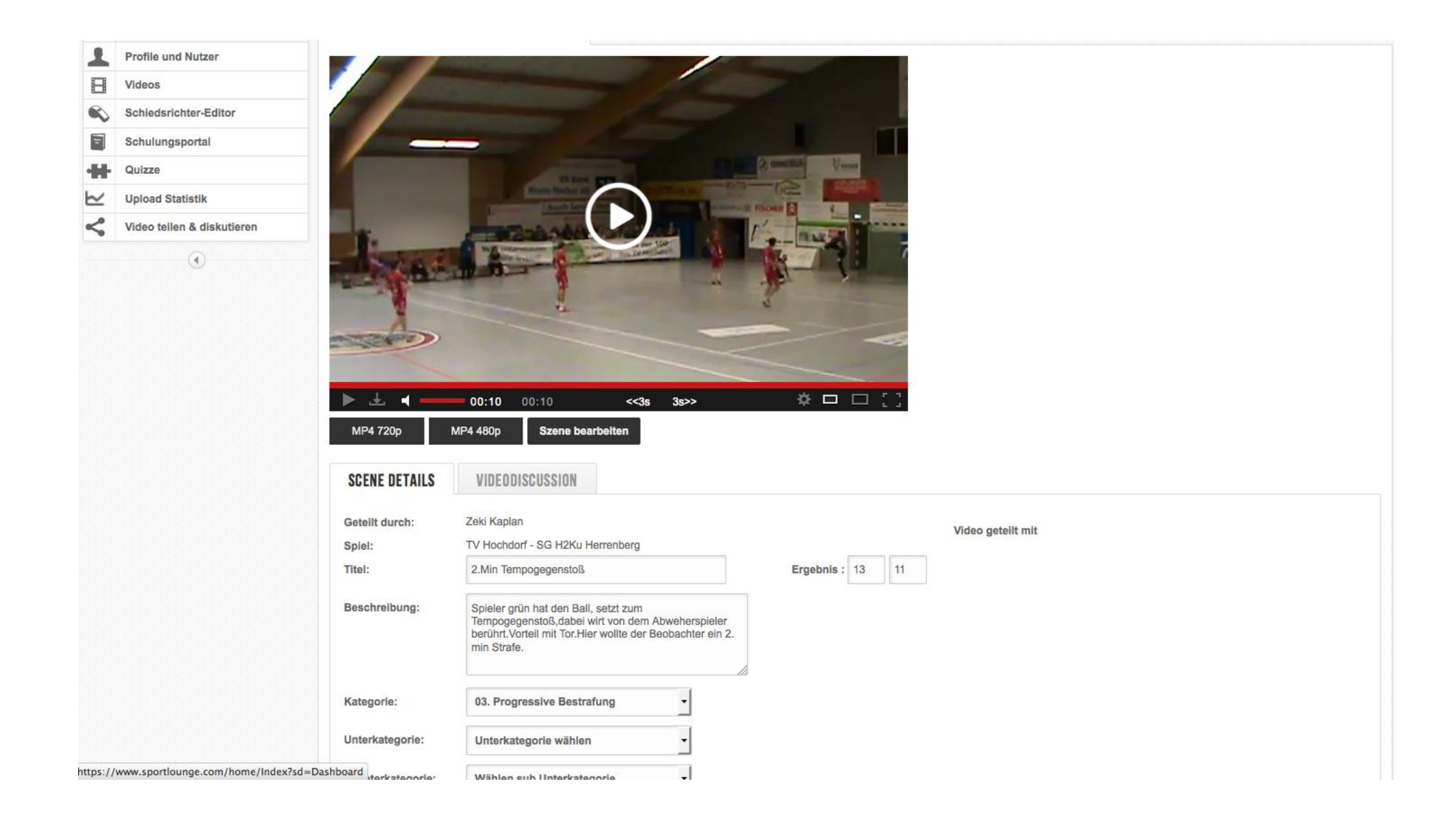

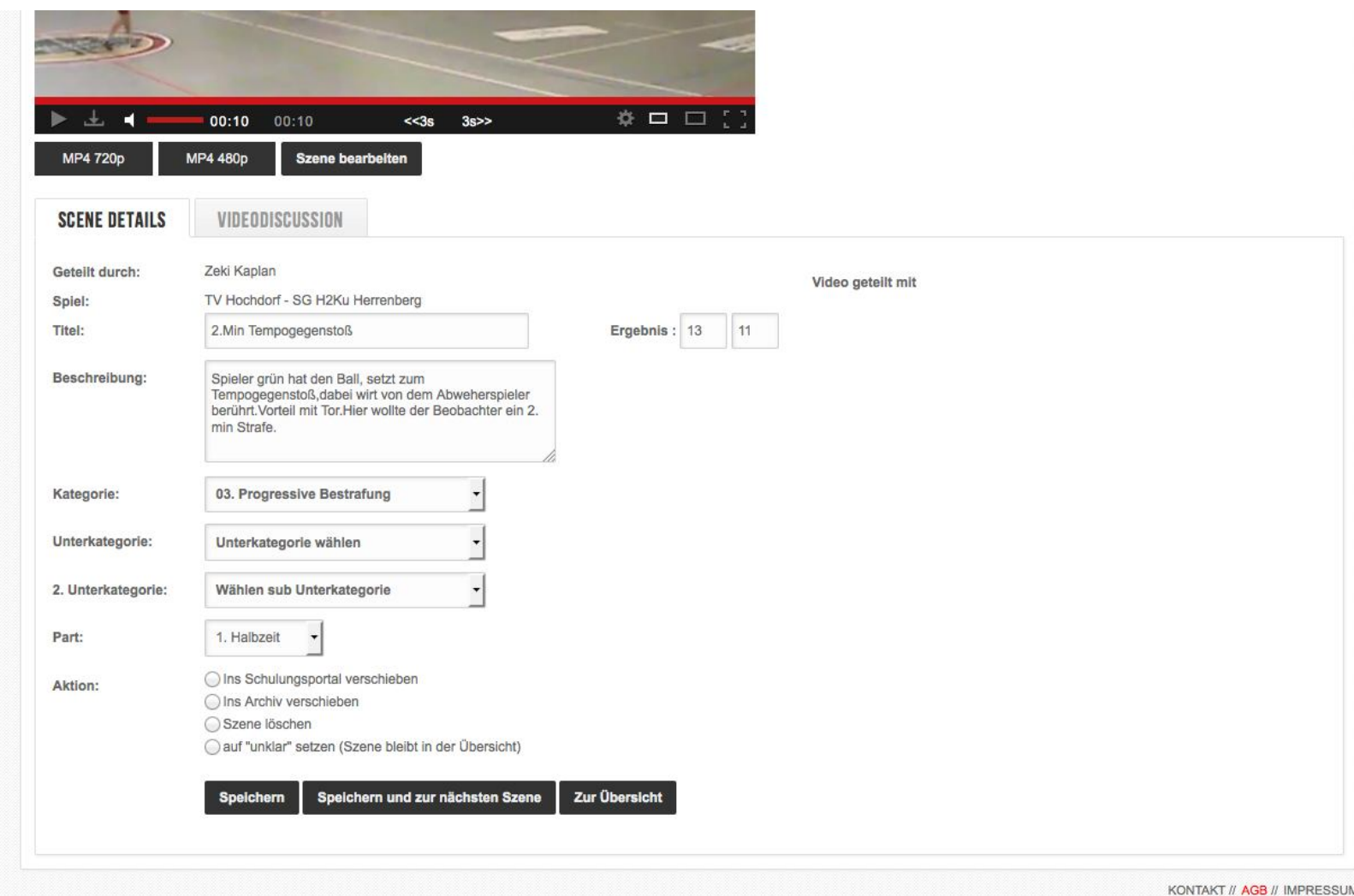

Sportlounge @ 2013. All Rights Reserved.

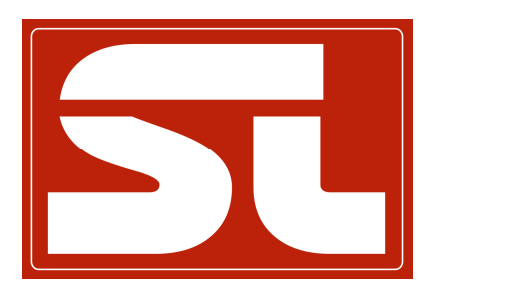

# **Quiz**

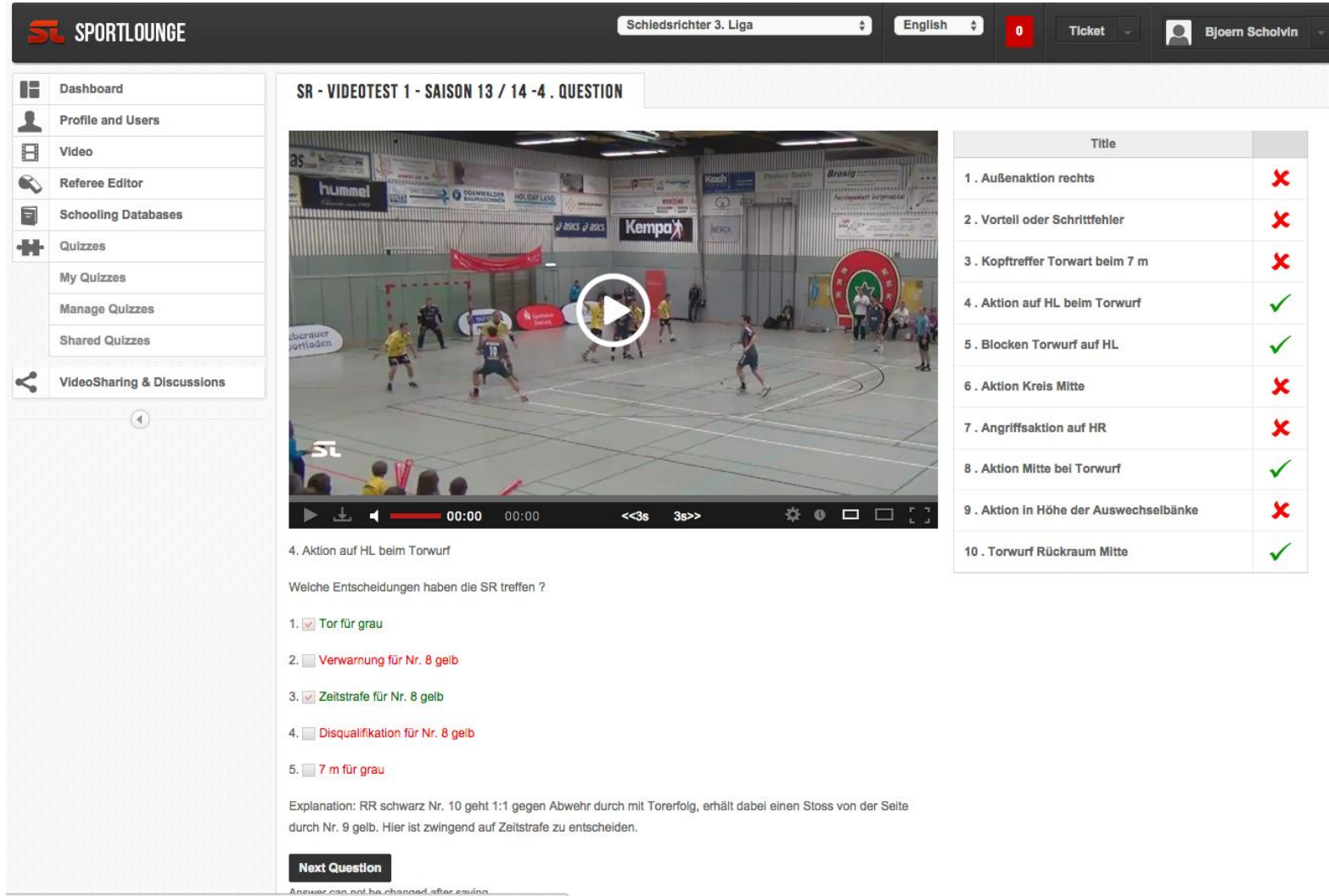

nnewer.can.not be changed after saving<br>| https://www.sportlounge.com/Quizes/QuizQuestionOption?sd=Quizzes&QuizId=7&QType=Complete

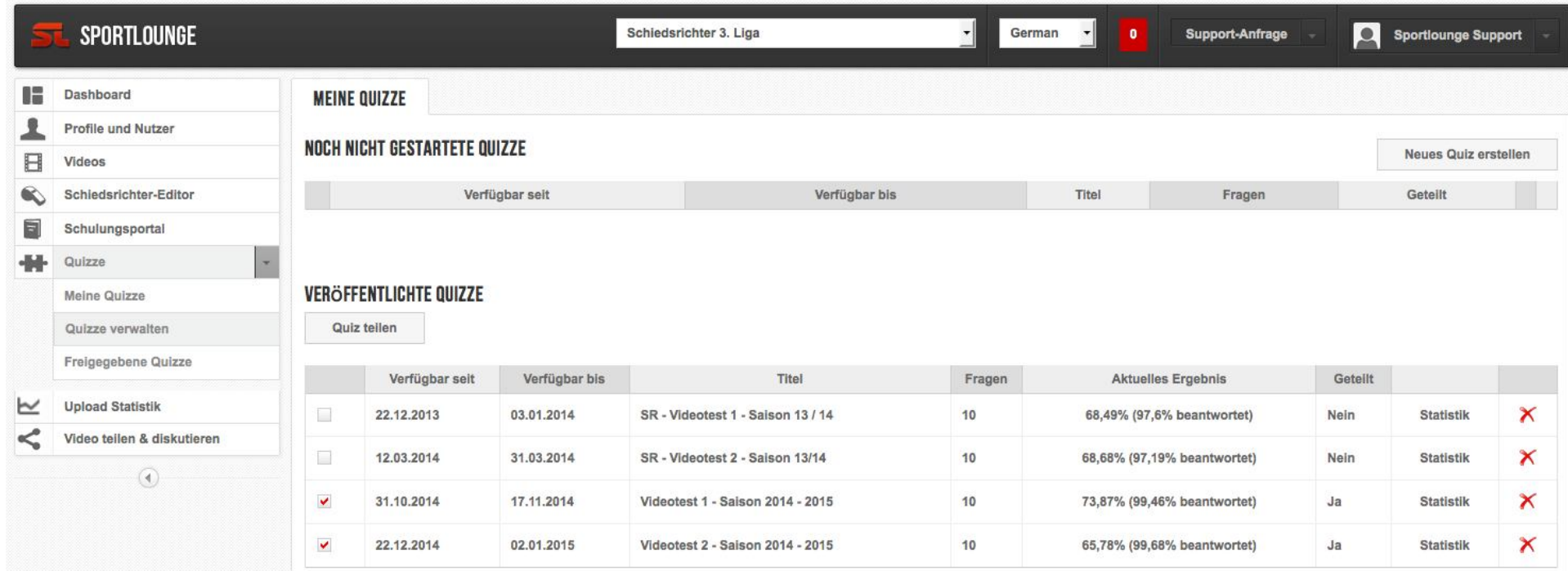

KONTAKT // AGB // IMPRESSUM Sportlounge @ 2013. All Rights Reserved.

### SPORTLOUNGE **Q** Sport Schiedsrichter 3, Liga ᆌ German -Support-Anfrage Æ **Dashboard** STATISTIK FÜR "VIDEOTEST 1 - SAISON 2014 - 2015" ⅃ **Profile und Nutzer** Zur Übersicht  $\Box$ Videos  $\bullet$ Schiedsrichter-Editor 208 Gesamtanzahl der Nutzer  $\blacksquare$ Schulungsportal 166 Anzahl der Nutzer, die das Quiz abgeschlossen haben -14 Quizze Anzahl der Nutzer, die das Quiz begonnen aber nicht abgeschlossen haben  $\mathbf{1}$  $\simeq$ **Upload Statistik**  $\lt^{\circ}$ Video teilen & diskutieren 41 Anzahl der Nutzer, die das Quiz noch nicht begonnen haben  $\odot$  $\cdot$ Alle Nutzer anzeigen 25  $\blacktriangleright$  Einträge zeigen Suche: Benutzer Date time  $F<sub>1</sub>$  $F<sub>2</sub>$ F<sub>3</sub>  $F4$  $F<sub>5</sub>$ F6 F7 F<sub>8</sub> F9  $F<sub>1</sub>$ Gesamtergebnis 137/167 125/166 148/166 137/166 129/166 75/166 161/166 95/166 95/166  $125/$  $\checkmark$  $\boldsymbol{\mathsf{x}}$  $\checkmark$  $\checkmark$ 10.11.2014 12:14:31  $\checkmark$  $\checkmark$  $\checkmark$  $\checkmark$  $\checkmark$  $\checkmark$  $\checkmark$  $\checkmark$  $\checkmark$  $\checkmark$  $\pmb{\times}$ 16.11.2014 17:56:10 ×  $\checkmark$  $\checkmark$  $\checkmark$ ×

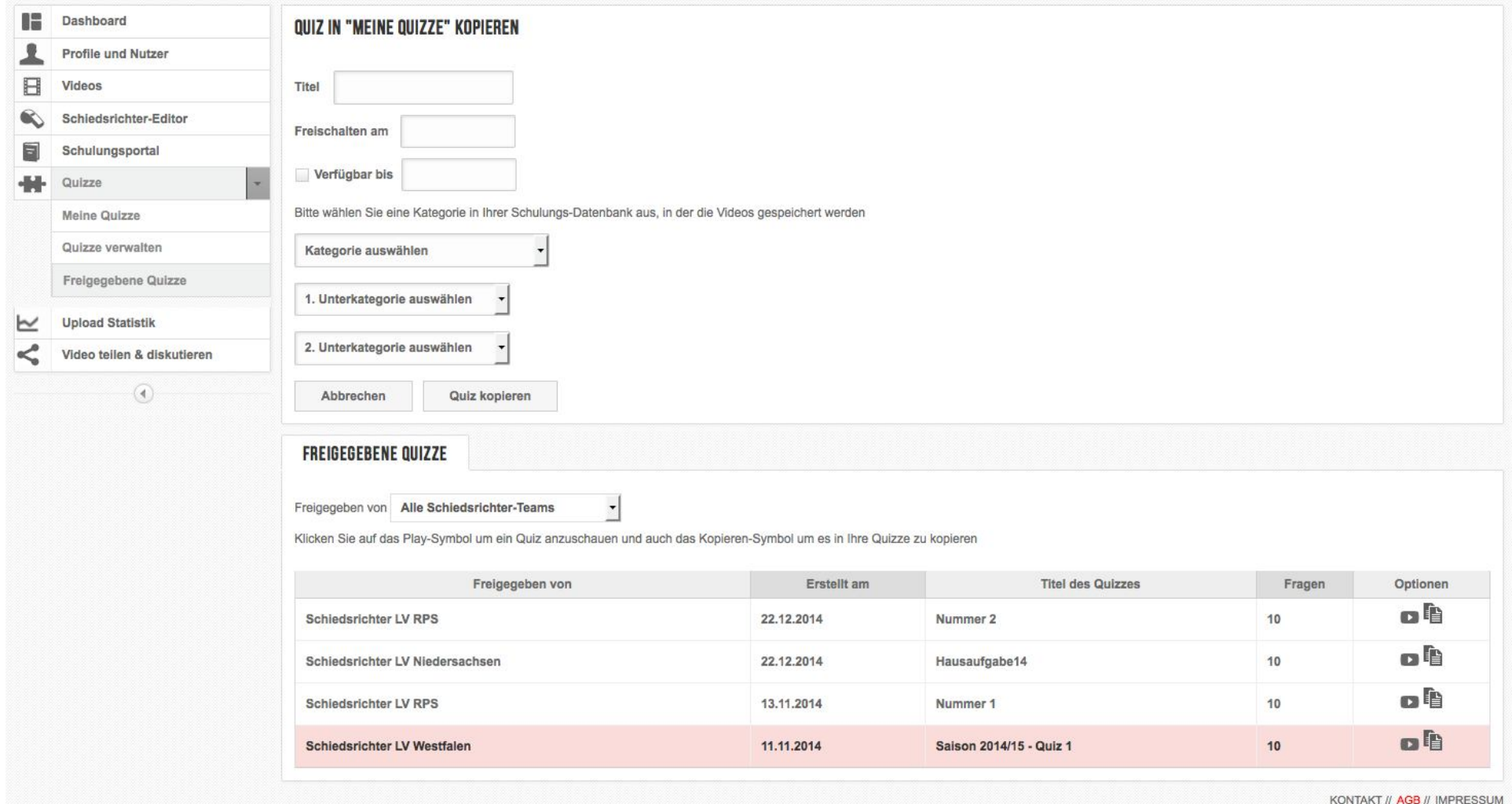

Sportlounge @ 2013. All Rights Reserved.